# **Installation auf Docker-Basis**

econ4 System

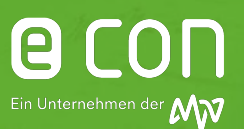

#### 1. Systemvoraussetzungen

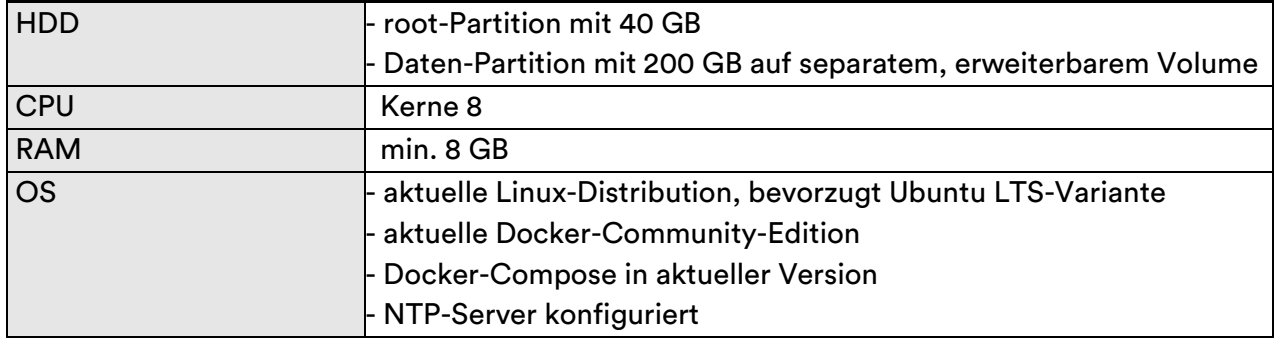

#### 2. Zugriff auf das System

Die Einrichtung des Systems wird vom econ-Service übernommen, dafür wird root-Zugriff sowie eine Verbindung des Servers zum Internet benötigt.

#### 3. Hinweis

Die Installation von Docker, econ4 und den benötigten Komponenten wird vom econ-Service übernommen. Bitte stimmen Sie dies im Vorfeld mit Ihrem Ansprechpartner bei econ ab.

## **Installation auf Docker-Basis**

econ4 System

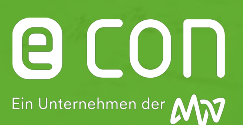

### 4. Übersicht der Verbindungen

- a. Zwischen econ unit+ V2 / unit+ / unit und Server
	- econ unit+ V2: Port 80 http oder Port 443 https
	- econ unit+: Port 80 http (Port 22 für Servicezwecke)
	- econ unit: Port 10001/30718 http
	- Datenvolumen von ca. 12kB je Datenpunkt und Stunde vom Gerät zum Server.
	- Datensammlung Minimum auf Minutenebene, aber die Abrufintervalle der units können frei bestimmt werden, üblicherweise alle 15-30 Minuten, wenn gewünscht auch nur einmal wöchentlich möglich
	- Parallele Abrufe können eingeschränkt werden, um Traffic zu optimieren
- b. Zwischen econ connect und Server

sowie econ sens3 / sens+ und Server (bei Direkteinbindung)

- Port 80 http oder wenn gewünscht auch 443 https für Webservices Schnittstelle zur Applikation (SOAP)
- c. Zwischen Arbeitsplatzrechner und Server
	- Port 80 http oder wenn gewünscht auch 443 https
	- Port 22 SSH für Fernwartung per Teamviewer (dann Fernwartung des Servers von jedem Arbeitsplatzrechner aus möglich) oder VPN
	- econ connect: ggf. Teamviewer oder RDP Zugriff auf den econ connect Server zur Konfiguration / Wartung von Arbeitsplatzrechnern aus
- d. Zwischen Arbeitsplatzrechnern und econ unit+ / unit+ V2 oder econ sens3 / sens+
	- Port 80 http für Webkonfiguration